## SAP ABAP table SRT\_DT\_CHG\_STATL {SRT: Design Time-to-Runtime Change Table (History)}

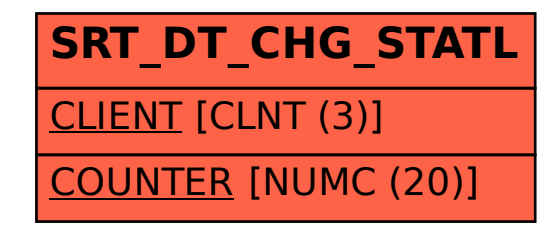